#### **CHAPTER 6**

# <span id="page-0-1"></span>TCP, UDP, RAW and IP Protocol Configuration (TCPCFGxx)

This chapter provides guidelines to help you customize your use of protocols with Cisco IOS for S/390. This chapter includes these sections:

• [Fine-tuning the Transmission Control Protocol](#page-0-0)

Describes how to tailor the TCP parameters for your site.

• [Fine-tuning the User Datagram Protocol](#page-7-0)

Describes how to tailor UDP parameters for your site.

• [Fine-tuning the RAW Protocol](#page-10-0)

Describes how to tailor RAW parameters for your site.

• [Fine-tuning the Internet Protocol](#page-13-0)

Describes how to tailor IP parameters for your site.

• [POOLDEF Settings](#page-14-0)

Describes the control block pools for TCPCFGxx.

## <span id="page-0-0"></span>**Fine-tuning the Transmission Control Protocol**

For most sites, the default settings for the TCP statement do not need to be changed. If you have specific requirements and need to adjust the values, this section offers a description of the TCP parameters, found in member TCPCFGxx.

Most users will not need to specify a TCP statement. The TCP statement is most often modified to change port number assignments. Some users may encounter TCP implementations that will not tolerate attempts to use window scaling. Set Scale (0) to suppress window scaling and, with it, timestamps.

**TCP [CONNECT (***time***)] [DELAYACK (***number time***)] [DEFQRCV (***number***)] [DEFQSND (***number***)] [DEFRCVBUF (***number***)] [DEFSNDBUF (***number***)] [FASTRX (***number***)] [FWIDLE (***number***)] [HASH (***number***)]**

**[IPNOTIFY (***number***)] [KEEPALIVE (GARBAGE | NOGARBAGE)] [KEEPALIVECOUNT (***number***)] [KEEPALIVETIMER (***number***)] [MAXQLSTN (***number***)] [MAXQRECV (***number***)] [MAXQSEND (***number***)] [MAXRCVBUF (***number***)] [MAXRXMIT (***number***)] [MAXRXTIME (***number***)] [MAXSNDBUF (***number***)] [MAXTRECV (***number***)] [MAXTSEND (***number***)] [MINDEV (***number***)] [MINRXTIME (***number***)] [PORTASGN (***n1***[:***m1***] [***n2***:[***m2***]]...)] [PORTUSE (***n1***[:***m1***] [***n2***:[***m2***]]...)] [RTD (***time***)] [RTO (***time***)] [SCALE (***number***)] [TIMEWAIT (***time***)]**

#### Syntax Description

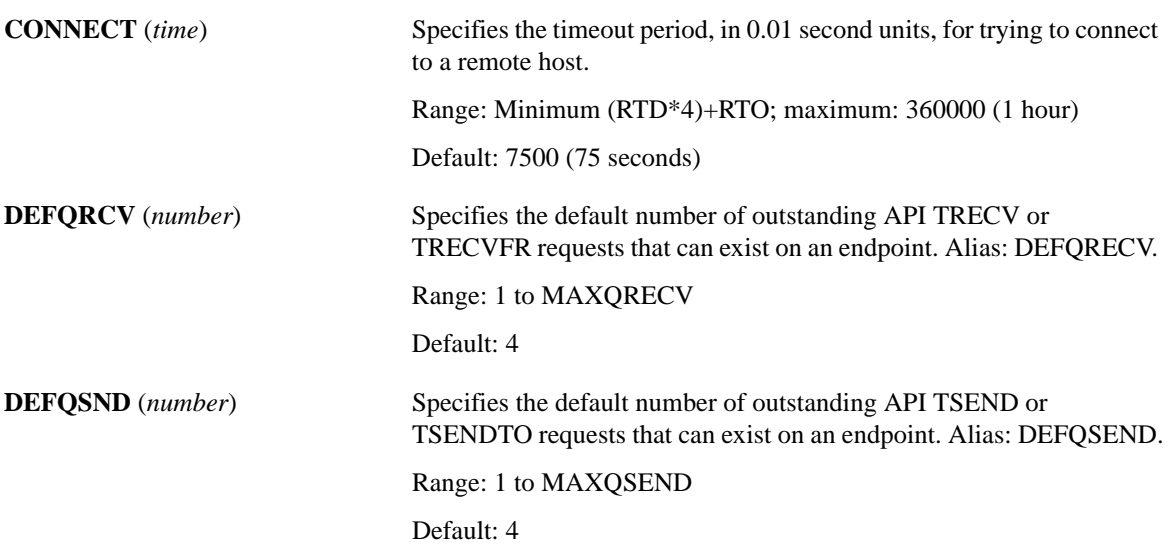

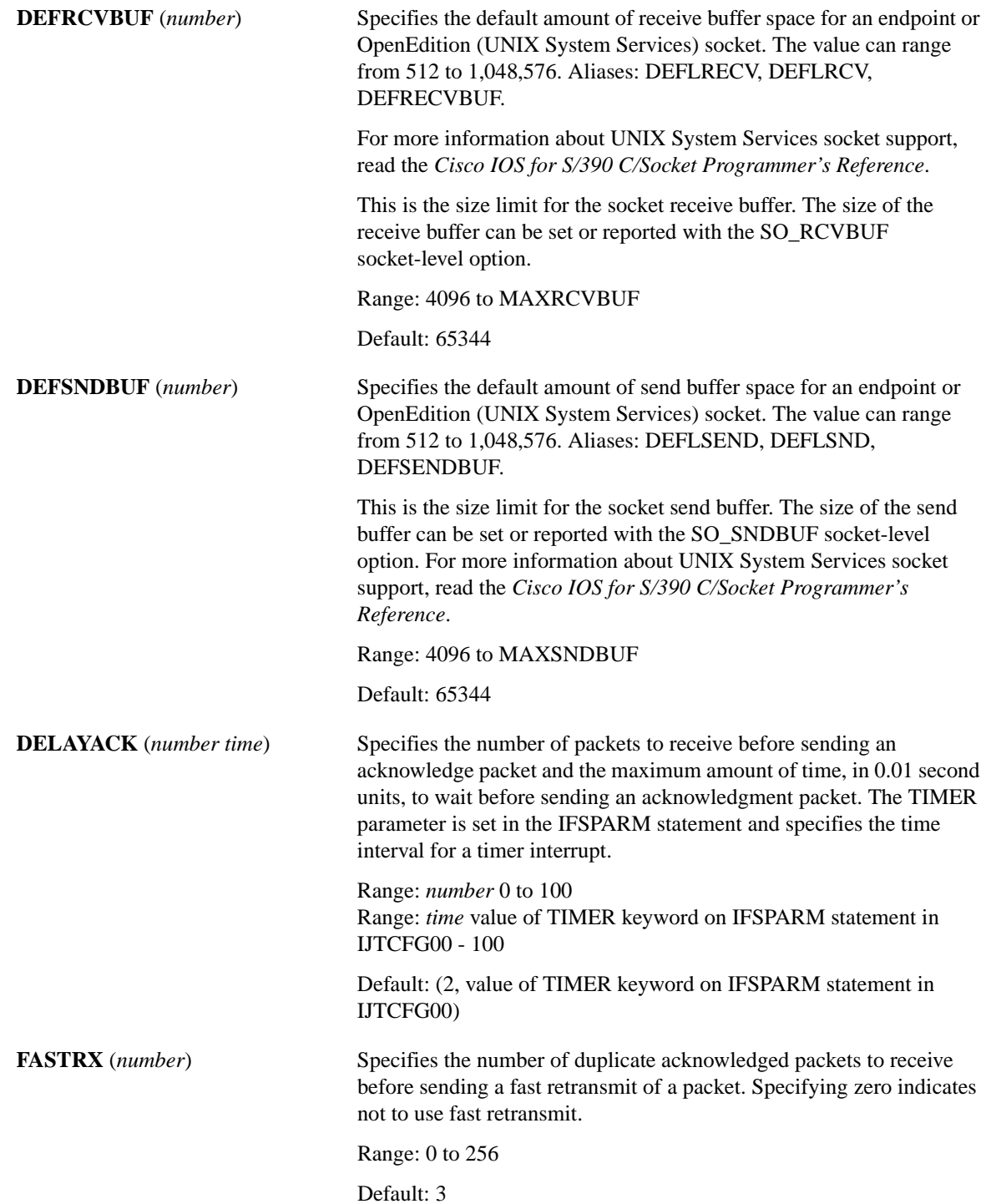

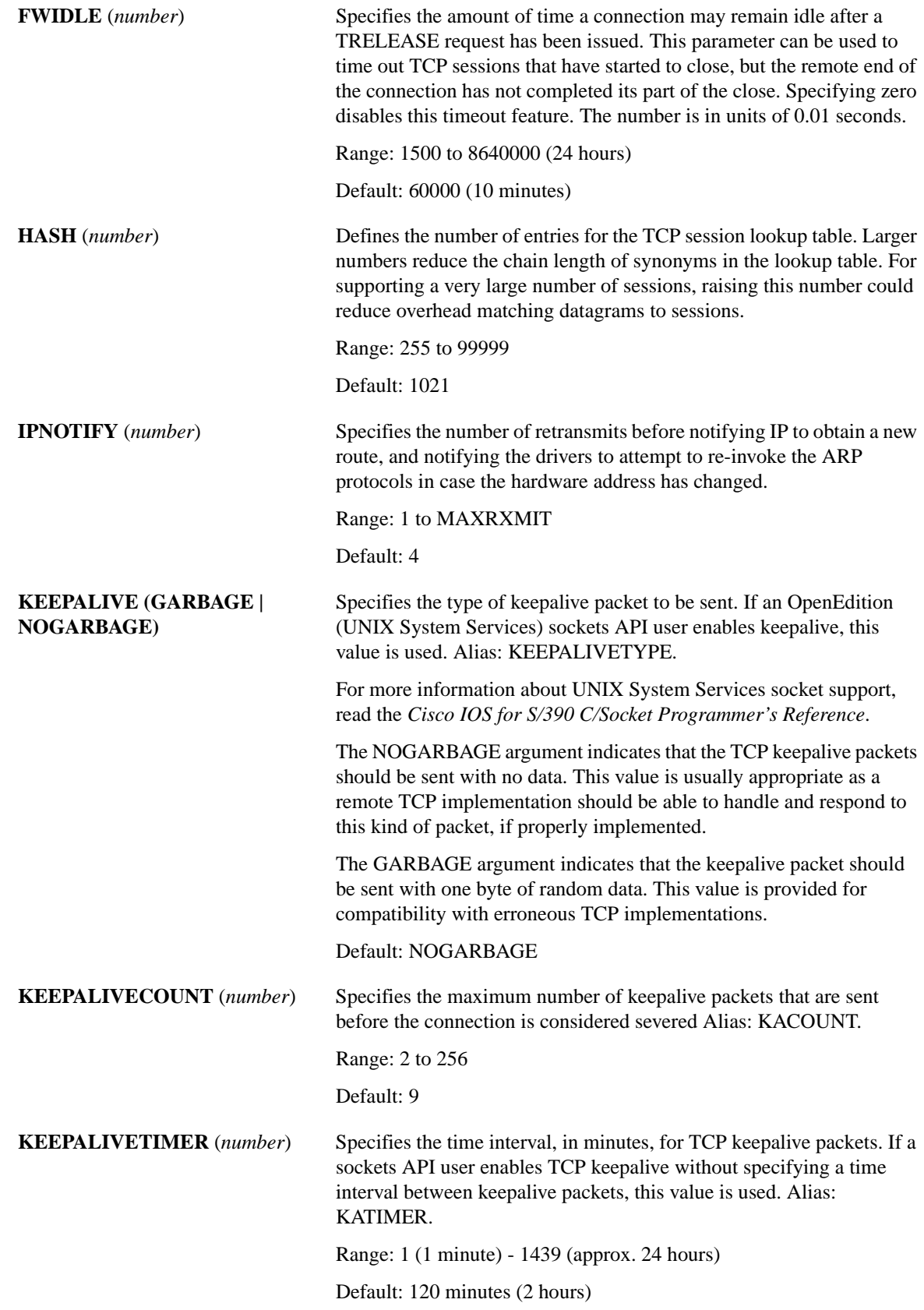

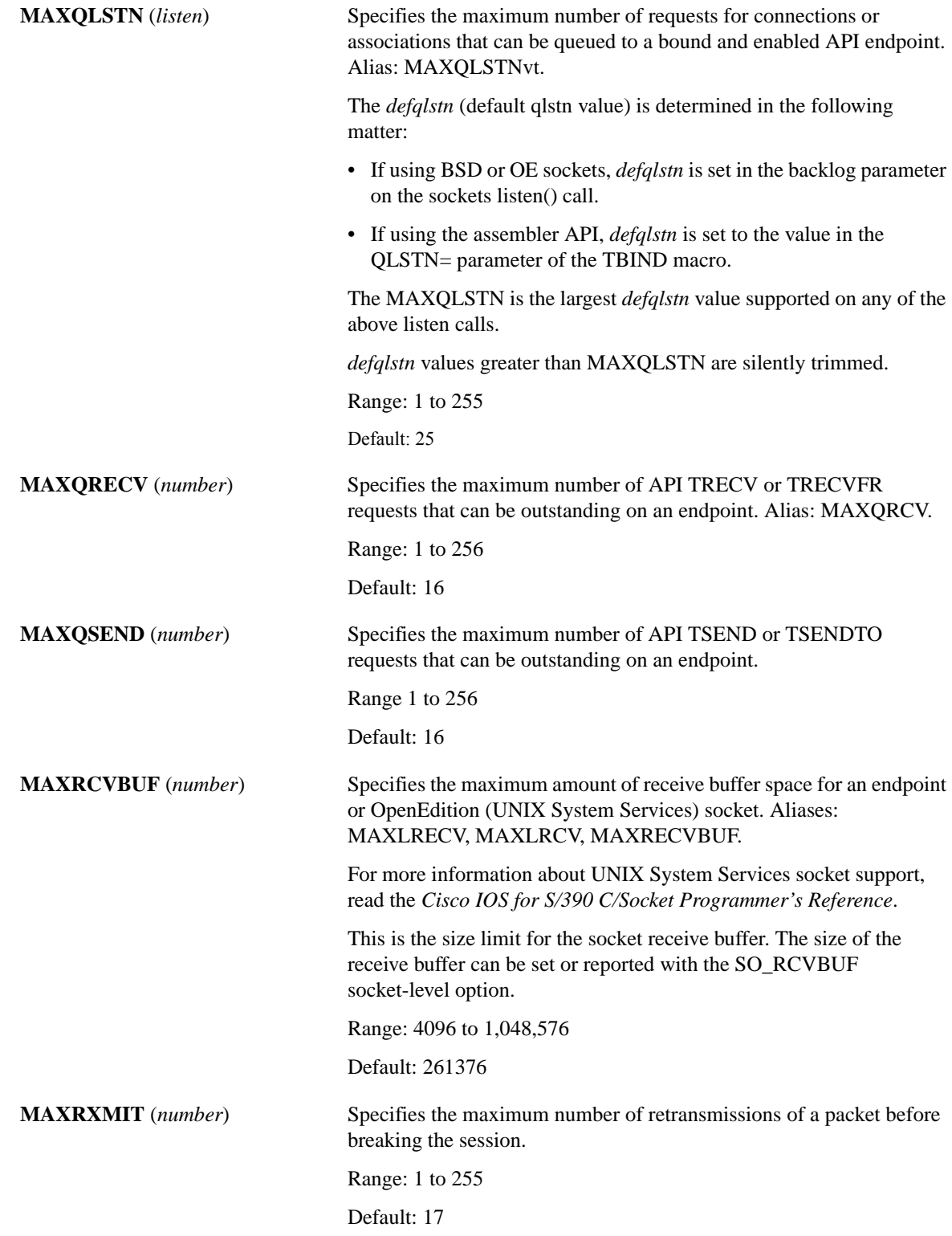

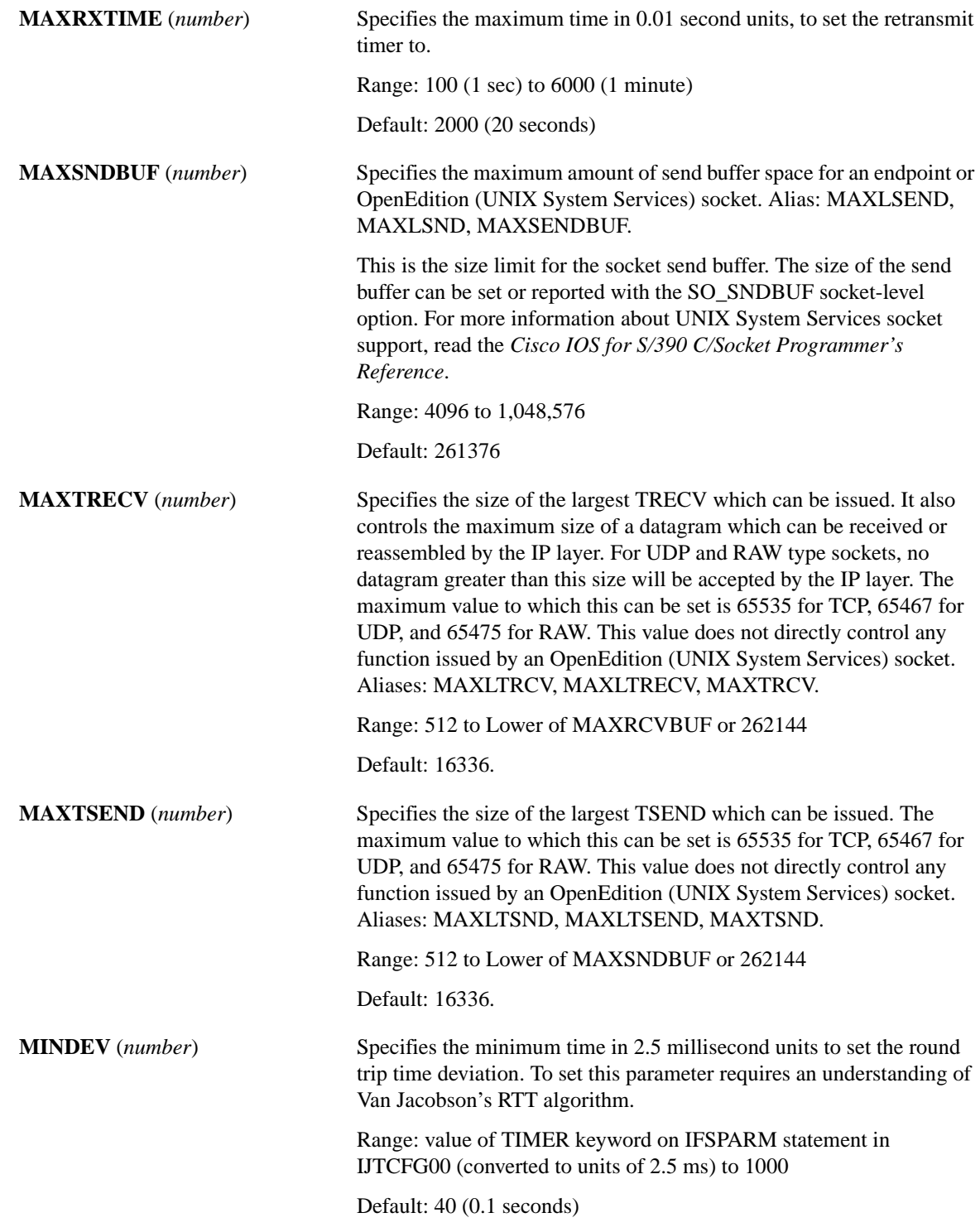

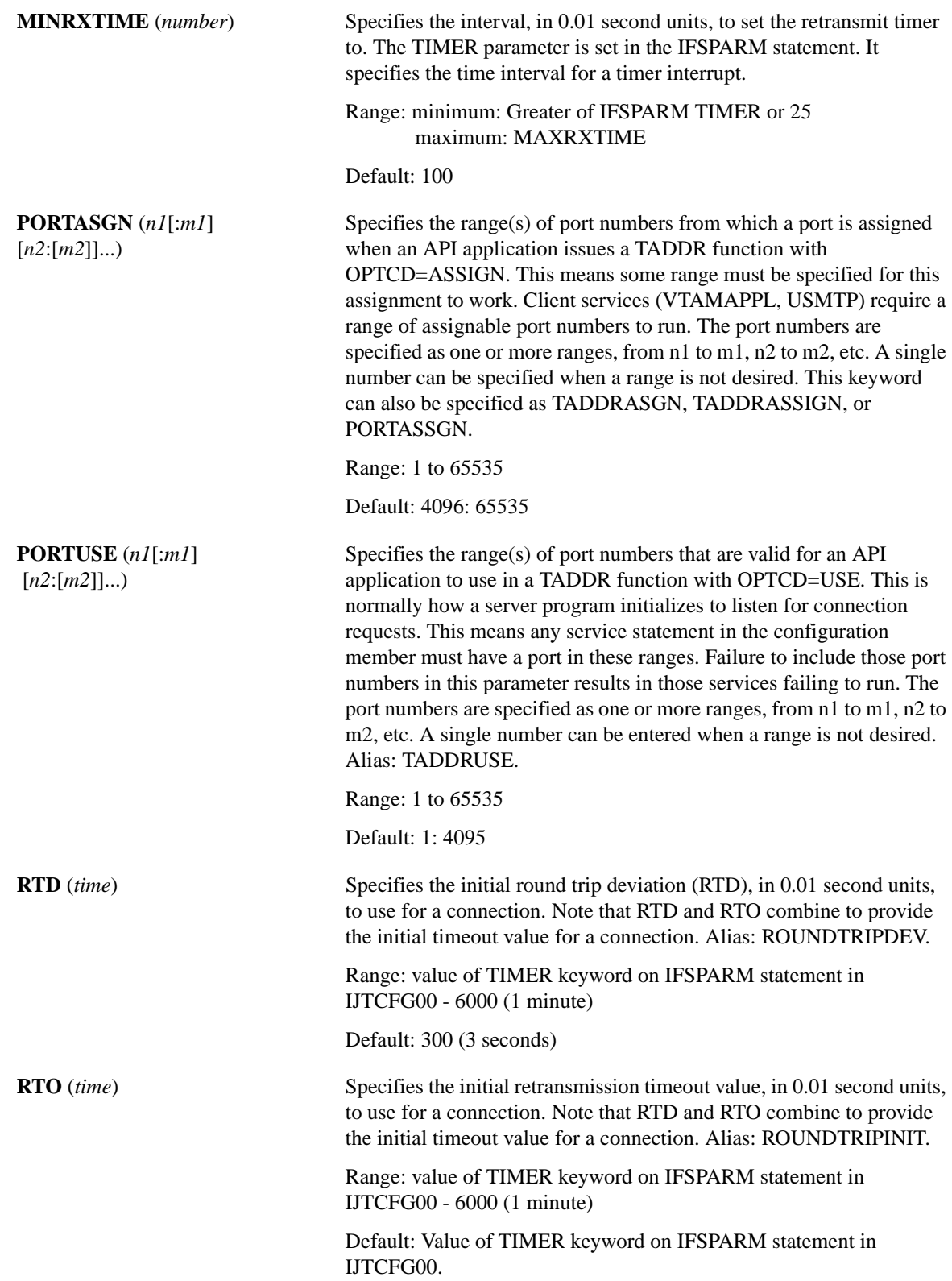

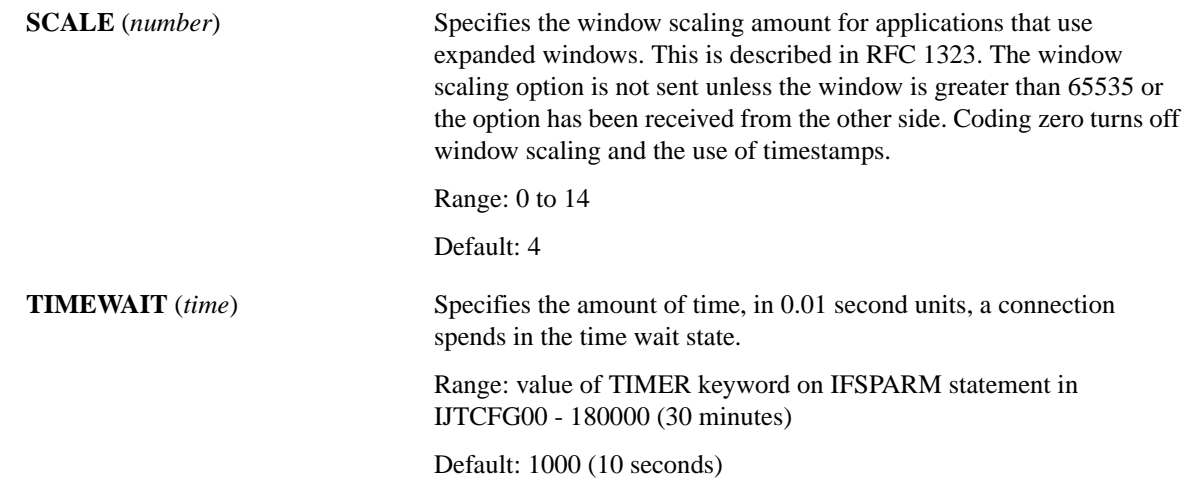

## TCP Example

This example shows the use of the TCP statement to change the port ranges.

TCP PORTUSE (1:1023) PORTASSIGN (1024:8192)

# <span id="page-7-0"></span>**Fine-tuning the User Datagram Protocol**

For most sites, the default settings for the UDP statement do not need to be changed. If you have specific requirements and need to adjust the values, this section offers a description of the UDP parameters, found in member TCPCFGxx. It is recommended that you make changes to this statement only on the advice of Technical Support.

### UDP Statement Syntax

**UDP [CHECKSUM | NOCHECKSUM]**

**[DEFQRCV (***number***)]**

**[DEFQSND (***number***)]**

**[DEFRCVBUF (***number***)]**

**[DEFSNDBUF (***number***)]**

**[MAXQLSTN (***number***)]**

- **[MAXQRECV (***number***)]**
- **[MAXQSEND (***number***)]**

**[MAXRCVBUF (***number***)]**

**[MAXSNDBUF (***number***)]**

**[MAXTRECV (***number***)]**

**[MAXTSEND (***number***)]**

**[PORTASGN (***n1***[:***m1***] [***n2***:[***m2***]]...)]**

**[PORTUSE (***n1***[:***m1***] [***n2***:[***m2***]]...)]**

#### Syntax Description

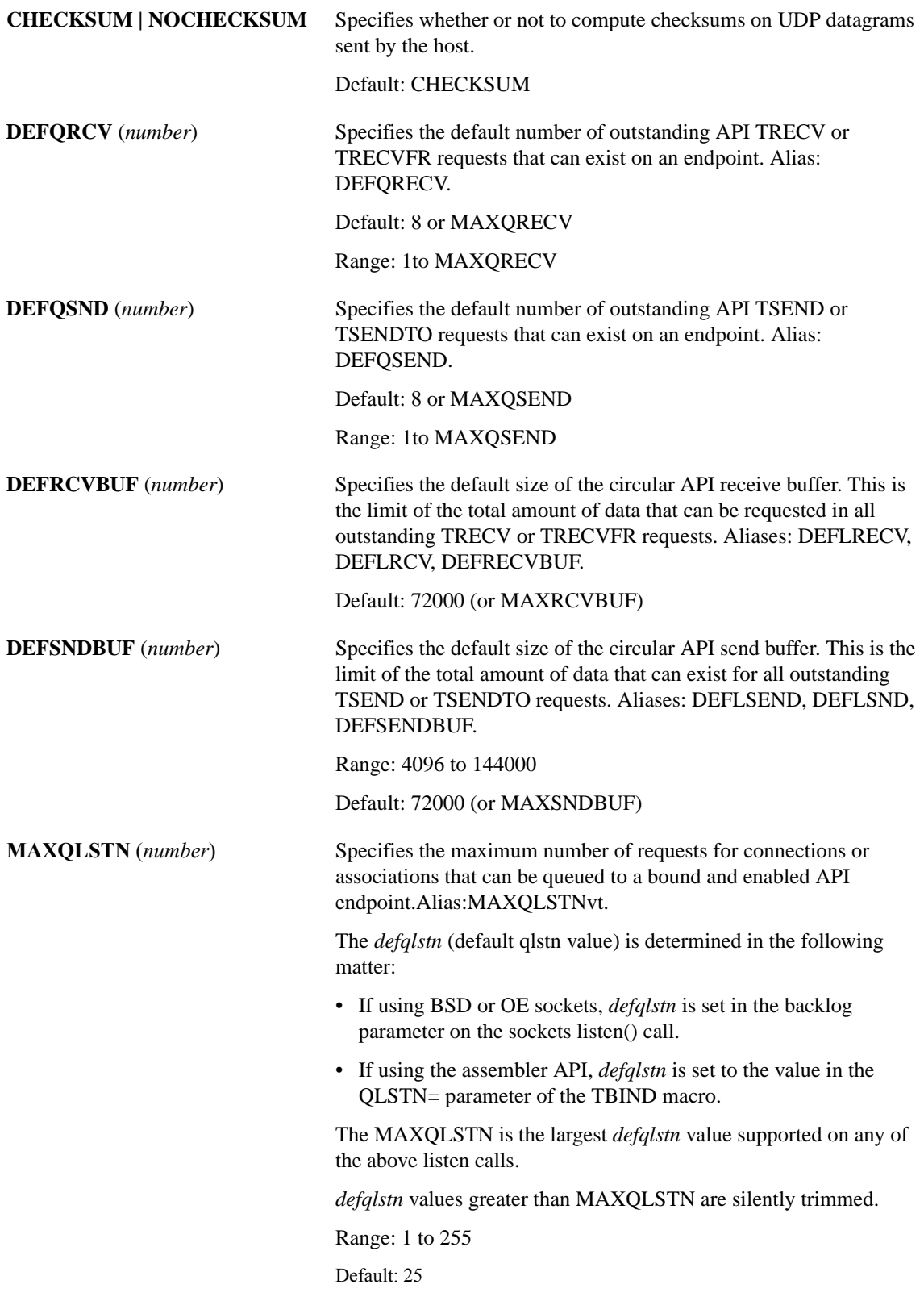

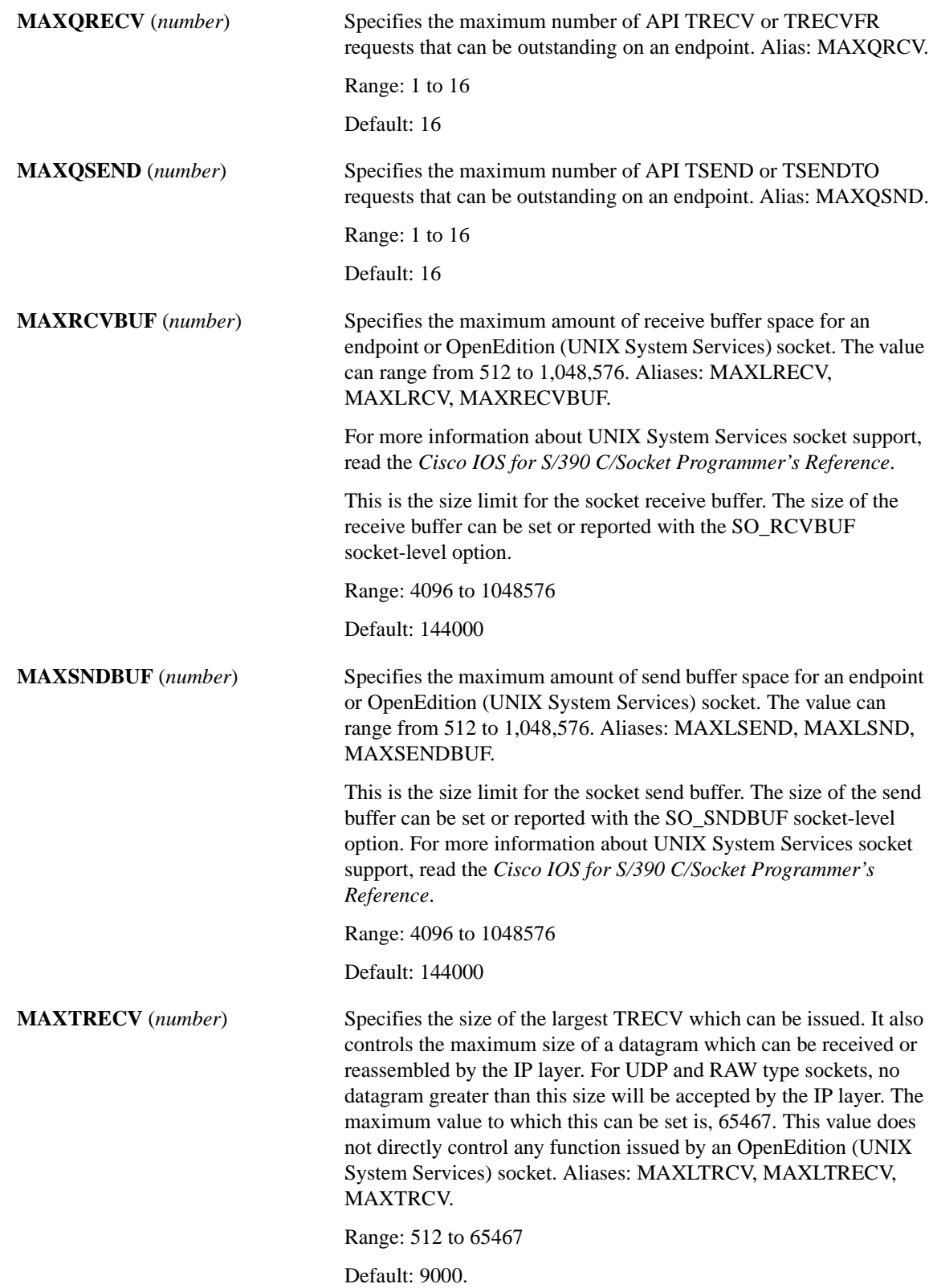

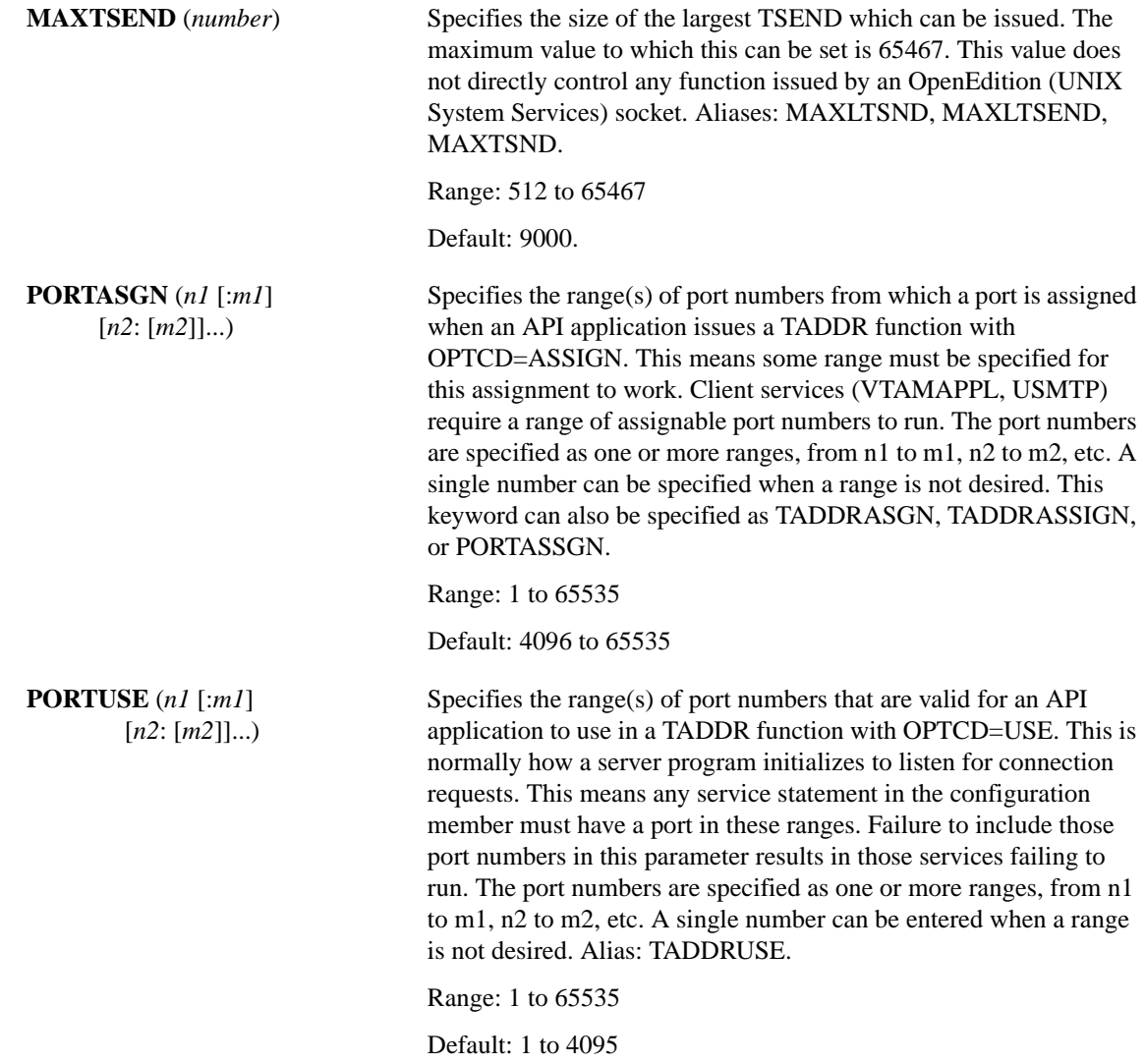

### UDP Examples

This example shows the usage of the UDP statement:

UDP PORTUSE (1:3000) PORTASGN (5000:10000)

# <span id="page-10-0"></span>**Fine-tuning the RAW Protocol**

Any IP protocol other than TCP pr UDP is known as a RAW protocol. For most sites, the default settings for the RAW statement do not need to be changed. If you have specific requirements and need to adjust the values, this section offers a description of the RAW parameters, found in member TCPCFGxx. It is recommended that you make changes to this statement only on the advice of Technical Support.

## RAW Statement Syntax

**RAW [DEFQRCV (***number***)]**

- **[DEFQSND (***number***)]**
- **[DEFRCVBUF (***number***)]**
- **[DEFSNDBUF (***number***)]**
- **[MAXQRECV (***number***)]**
- **[MAXQSEND (***number***)]**
- **[MAXRCVBUF (***number***)]**
- **[MAXSNDBUF (***number***)]**
- **[MAXTRECV (***number***)]**
- **[MAXTSEND (***number***)]**
- **[RCVEXIT (***exitname***)]**
- **[SENDEXIT (***exitname***)]**

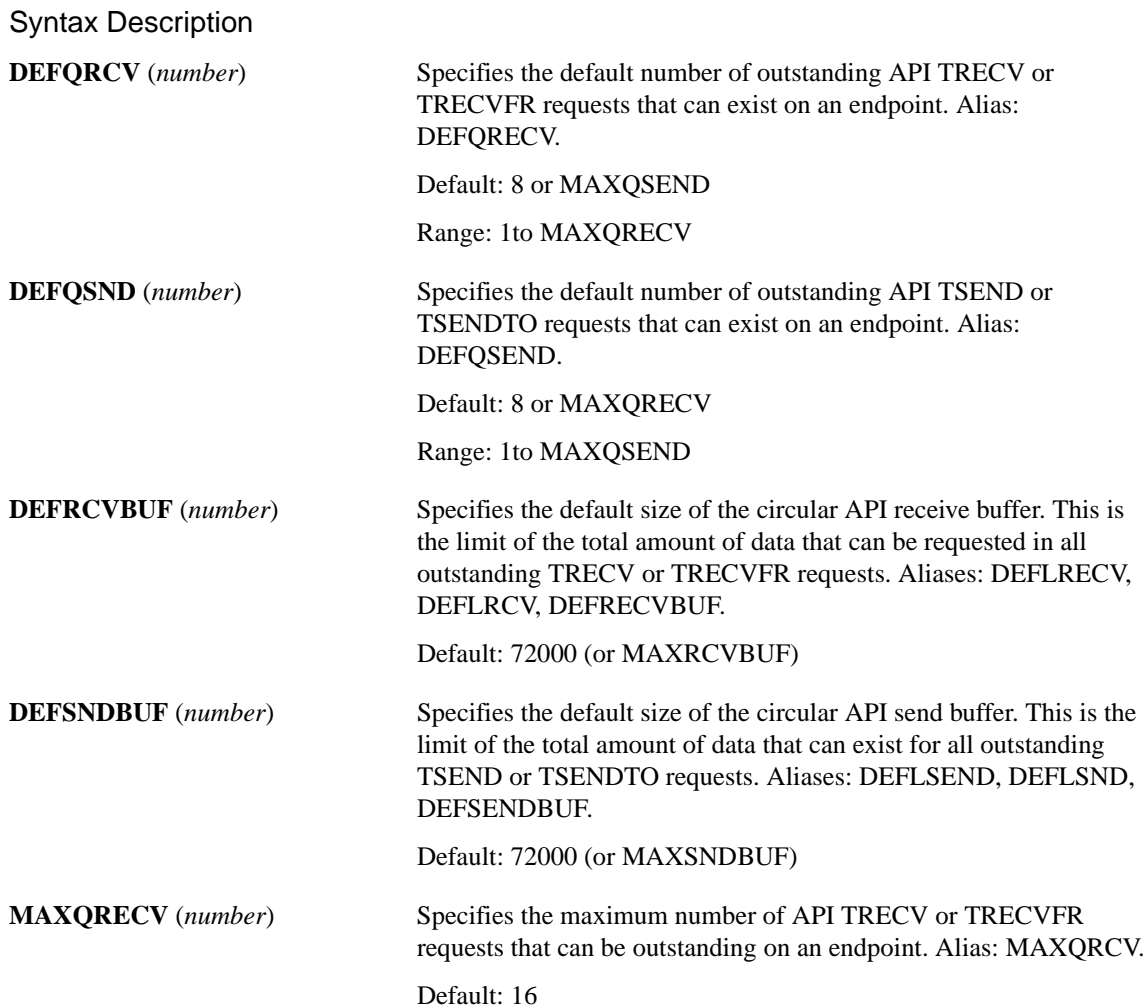

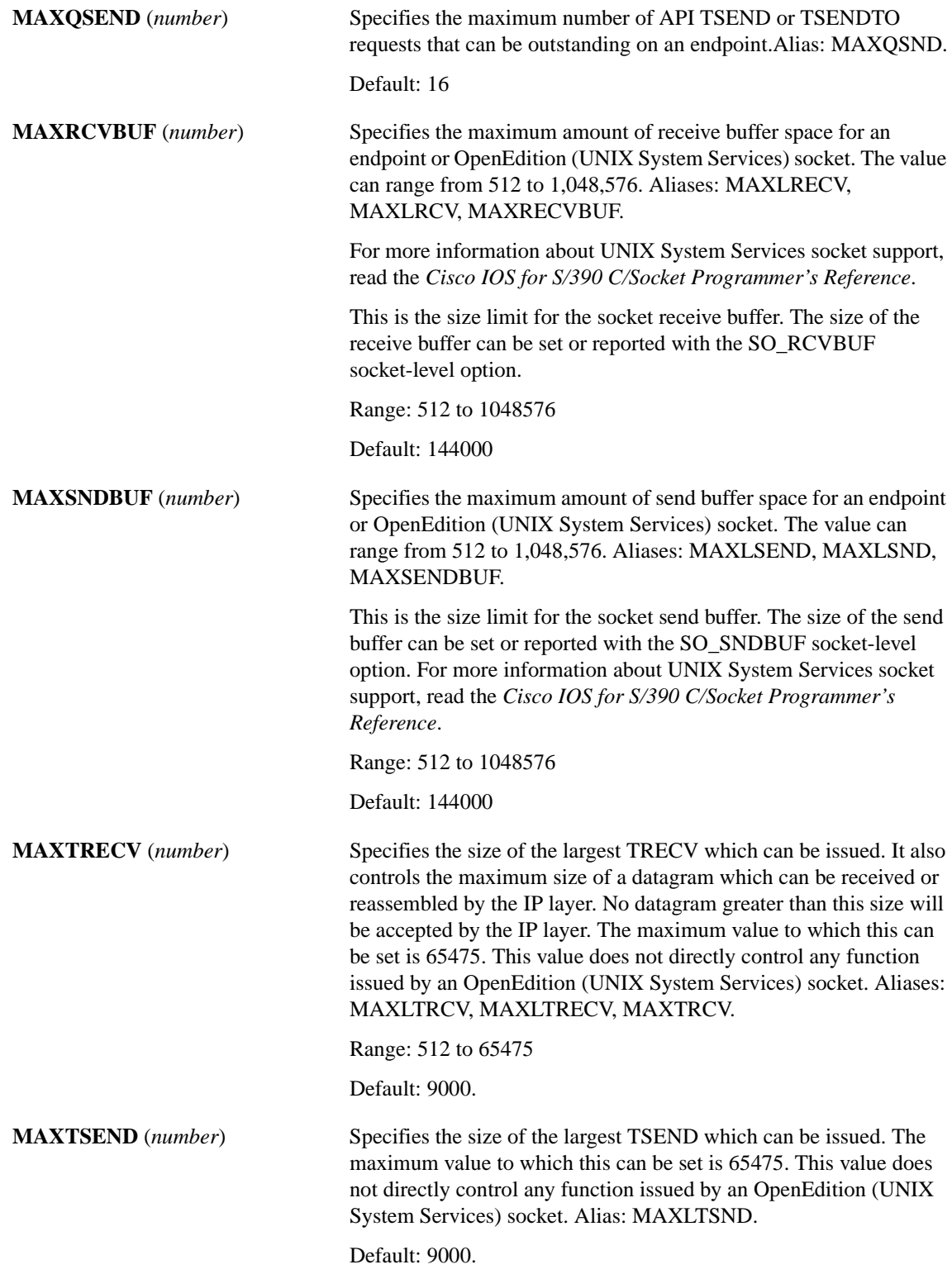

# <span id="page-13-0"></span>**Fine-tuning the Internet Protocol**

The IP statement controls the operation of the Internet layer.

For information about the IP routing statement, read [Internet Route Configuration.](#page-0-1)

# IP Statement

#### **IP [FORWARD | NOFORWARD]**

**[GATED (***gated\_config***) | NOGATED] [REASSEMBLYTIMEOUT (***timeout***)] [TIMETOLIVE (***number***)] [TYPEOFSERVICE (***number***)]**

#### Syntax Description

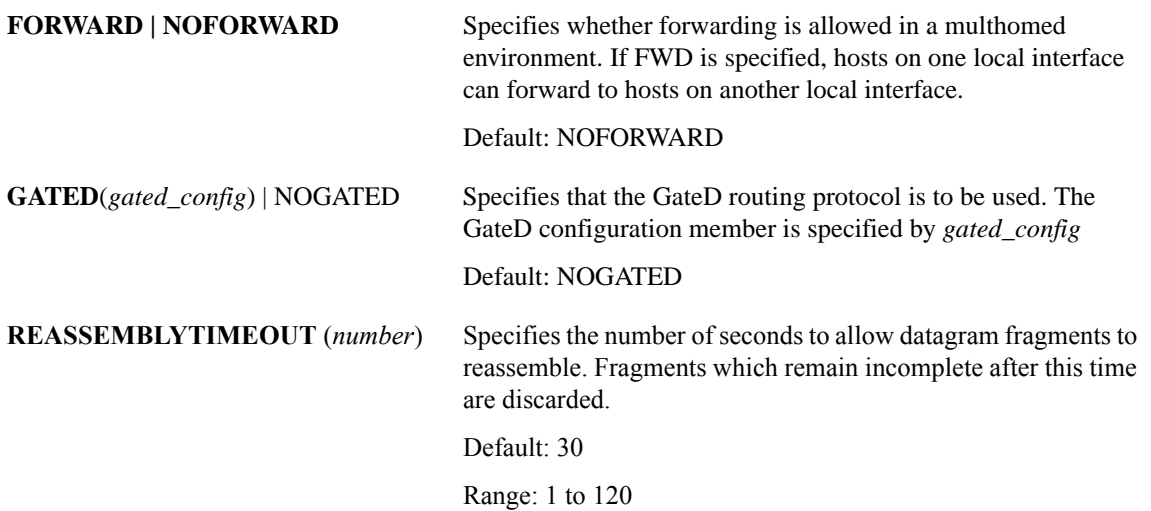

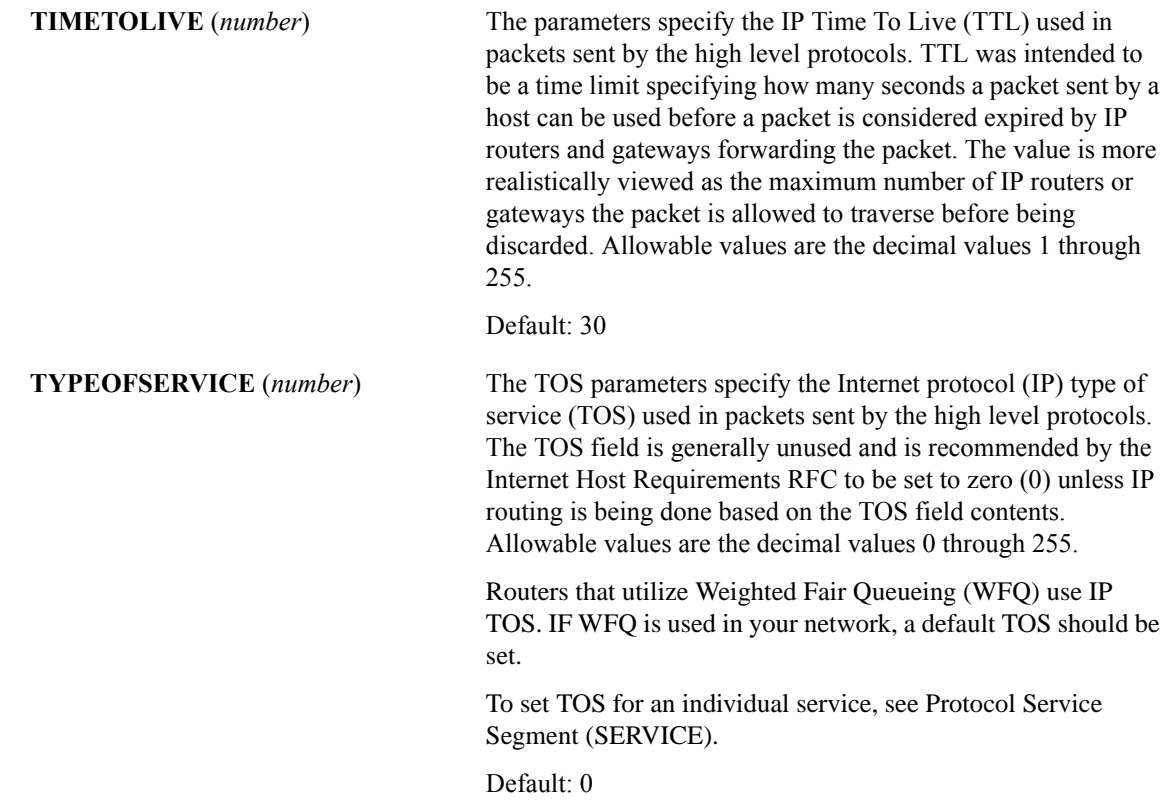

# <span id="page-14-0"></span>**POOLDEF Settings**

The POOLDEF statement is used to define pools of control blocks necessary to run the Cisco IOS for S/390. The pool definitions specify an initial amount, an expansion amount, and a minimum amount to limit contraction. You can adjust these numbers to minimize expansion and contraction and improve efficiency. Refer to Defining Control Block Pools (POOLDEF Statement) for more specific information.